# Query (Read performance)

After Loading the data successfully,the next steps involves writing and performing queries that can performed on the data and measuring the execution time for each database to measure the write performance.

## Queries:

Query1: Calculate the number of people whose start date is greater than '1991-09-10' and end date is less than '2010-03-07' and are dead.

Query2: Calculate the percentage of data that is censored (individuals for whom the exact death time is unknown).

Query3: Calculate the average duration of observations for individuals who are not censored (i.e., those who completed the observation period).

Kaplan-Meier Estimate: Time-to-Event: "time-to-event" is the difference between "age\_end" and "age\_start\_observed."

Event Status:

If "is dead" is True, it means an event occurred (death), so set the event status to 1.

If "is censored" is True and "is dead" is False, it means the observation was censored (the event did not occur within the observation period), so set the event status to 0.

#### LogRank

The log rank test is a popular test to test the null hypothesis of no difference in survival between two or more independent groups. Groups : is\_dead and age\_end

### **Queries**

Cox Proportional Hazards (CoxPH) analysis:

I have selected the 'age end' column as the duration column, which represents the time until an event (death) occurs. I have selected the 'is dead' column as the event column, indicating whether an individual is deceased (True) or not (False).

Key elements to look at in the model summary:

coef: This column provides the coefficients for each variable in the model. It indicates the direction and strength of the relationship between each variable and the hazard. A positive coefficient means a higher hazard (increased risk of the event), while a negative coefficient means a lower hazard.

exp(coef): This is the hazard ratio (HR), which represents the multiplicative effect of a one-unit change in the predictor variable on the hazard. An HR greater than 1 indicates an increased risk, while an HR less than 1 indicates a decreased risk.

p: The p-value associated with each coefficient. It helps determine the statistical significance of each variable. Lower p-values suggest stronger evidence that a variable has an impact on the hazard.

95% CI (lower and upper): Confidence intervals for the hazard ratio. This helps you assess the range of plausible values for the HR.

#### Dataset1 : Data generation

Dataset1: 1 million rows (10^6)

Narsh\SJSU\CS298\Project\data\_generation> python generate\_data.py --n 1000000 --database timescaledb:\ PS D Dataset creation took 10.94 seconds. Data saved in timescaledb format.

#### Dataset 1: Data Loading

S D:\Aarsh\SJSU\CS298\Project\data\_load> python mongo\_load.py --database project1 --collection data --ison file datal.ison 00155 documents inserted into data in project1. ata loading took 14.59 seconds

PS D:\Aarsh\SJSU\CS298\Project\data load> python questdb load.py http://localhost:9000 project1 data1.csv Data loaded into project1 Data loading took 1.61 seconds.

PS D:\Aarsh\SJSU\CS298\Project\data load> python cassandra load.py --keyspace project1 --table data --csv file cassandra data1.csv localhost Using 7 child processes

Starting copy of project1.data with columns [uiud, age\_end, age\_start\_observed, date\_end\_observed, date\_start\_observed, is\_censored, is\_dead, is\_truncated]. Processed: 890155 rows; Rate: 11465 rows/s; Avg. rate: 16820 rows/s 890155 rows imported from 1 files in 0 day, 0 hour, 0 minute, and 52.923 seconds (0 skipped). Data loading took 55.08 seconds.

PS D:\Aarsh\SJSU\CS298\Project\data load> python timescale load.py --database aarsh --table data1 --csv file data1.csv --username postgres --password aarsh Data loaded into data1 in aarsh. Data loading took 3.65 seconds.

PS D:\Aarsh\SJSU\CS298\Project\query\_execution\query1> python .\query1\_questdb.py "count" 1254

Execution Time: 0.08 seconds PS D:\Aarsh\SJSU\CS298\Project\query\_execution\query1> python .\query1\_timescaledb.py  $(1254, )$ Execution Time: 0.10 seconds PS D:\Aarsh\SJSU\CS298\Project\query\_execution\query1> python .\query1\_cassandra.py Row(count=1254) Execution Time: 4.52 seconds PS D:\Aarsh\SJSU\CS298\Project\query\_execution\query1> python .\query1\_mongodb.py Count: 1254 Execution Time: 0.78 seconds

PS D:\Aarsh\SJSU\CS298\Project\query execution\query2> python .\query2 questdb.py Percentage of True values: 43.89% Execution Time: 0.06 seconds PS D:\Aarsh\SJSU\CS298\Project\query\_execution\query2> python .\query2\_timescaledb.py Percentage of True values: 43.89% Execution Time: 0.30 seconds PS D:\Aarsh\SJSU\CS298\Project\query execution\query2> python .\query2 cassandra.py Percentage of True values: 43.89% Execution Time: 23.78 seconds PS D:\Aarsh\SJSU\CS298\Project\query\_execution\query2> python .\query2\_mongodb.py Percentage of True values: 43.89% Execution Time: 1.17 seconds

PS D:\Aarsh\SJSU\CS298\Project\query execution\query3> python .\query3 questdb.py "average duration of observation" 52.547430364648

Execution Time: 0.24 seconds PS D:\Aarsh\SJSU\CS298\Project\query execution\query3> python .\query3 timescaledb.py (Decimal('52.5474303646481245').) Execution Time: 0.14 seconds PS D:\Aarsh\SJSU\CS298\Project\query execution\query3> python .\query3 cassandra.py Row(average duration of observation=-52) Execution Time: 8.76 seconds PS D:\Aarsh\SJSU\CS298\Project\query\_execution\query3> python .\query3\_mongodb.py average duration of observation: 52.54743036464812 Execution Time: 1.56 seconds

#### **Kaplan-Meier**

PS D:\Aarsh\SJSU\CS298\Project\query\_execution\Kaplan-Meier> python .\Kaplan\_questdb.py

Median Survival Time: 65.0

Execution time: 2.39 seconds

PS D:\Aarsh\SJSU\CS298\Project\query\_execution\Kaplan-Meier> python .\Kaplan\_timescaledb.py

D:\Aarsh\SJSU\CS298\Project\query\_execution\Kaplan-Meier\Kaplan\_timescaledb.py:23: UserWarning: pandas only supports SQLAlch emy connectable (engine/connection) or database string URI or sglite3 DBAPI2 connection. Other DBAPI2 objects are not tested . Please consider using SQLAlchemy.

 $data = pd.read_sql_aquery(query, conn)$ 

Median Survival Time: 65.0

Execution time: 1.56 seconds

PS D:\Aarsh\SJSU\CS298\Project\query\_execution\Kaplan-Meier> python .\Kaplan\_cassandra.py

Median Survival Time: 65.0

Execution time: 12.17 seconds

PS D:\Aarsh\SJSU\CS298\Project\query\_execution\Kaplan-Meier> python .\Kaplan\_mongo.py

Median Survival Time: 65.0

Execution time: 8.79 seconds

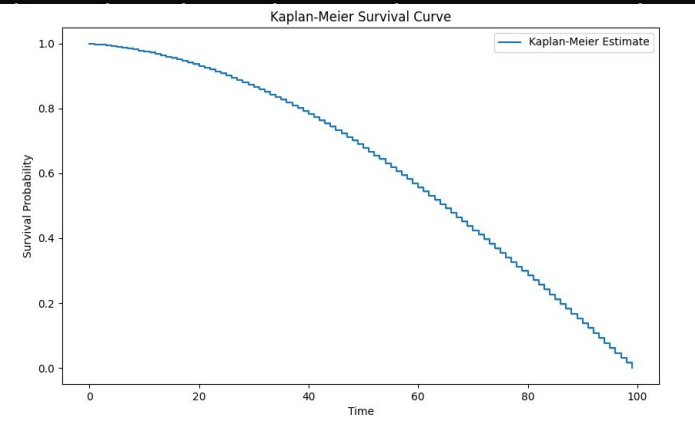

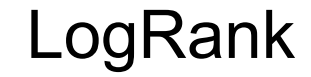

#### PS D:\Aarsh\SJSU\CS298\Project\query\_execution\LogRank> python .\logrank\_questdb.py

<lifelines.StatisticalResult: logrank\_test>  $t \theta = -1$  $null$  distribution = chi squared degrees of freedom  $= 1$ test name = logrank test

test\_statistic  $p - \text{log2}(p)$ 1812886.77 <0.005 inf Execution time: 2.26 seconds PS D:\Aarsh\SJSU\CS298\Project\query\_execution\LogRank> python .\logrank\_timescaledb.py D:\Aarsh\SJSU\CS298\Project\query\_execution\LogRank\logrank\_timescaledb.py:23: UserWarning: pandas only supports SOLAlchemy connectable (engine/connection) or database string URI or sqlite3 DBAPI2 connection. Other DBAPI2 objects are not tested. Please consider using SOLAlchemy.  $data = pd.read sell query(query.conn)$ <lifelines.StatisticalResult: logrank\_test>  $t \theta = -1$  $null\_distribution = chi$  squared  $degrees_of_freedom = 1$ test\_name = logrank\_test test statistic  $p - log2(p)$ 1812886.77 <0.005  $in f$ Execution time: 1.20 seconds PS D:\Aarsh\SJSU\CS298\Proiect\query\_execution\LogRank>\_python\_.\logrank\_cassandra.py <lifelines.StatisticalResult: logrank\_test>  $t \theta = -1$ null\_distribution = chi squared  $degrees_of_freedom = 1$ test\_name = logrank\_test test statistic  $p - log2(p)$ 1812886.77 <0.005  $in f$ Execution time: 10.03 seconds PS D:\Aarsh\SJSU\CS298\Project\query\_execution\LogRank> python .\logrank\_mongo.py <lifelines.StatisticalResult: logrank\_test>  $t \theta = -1$  $null\_distribution = chi$  squared  $degrees_of_freedom = 1$ test\_name = logrank\_test test statistic  $p - log2(p)$ 1812886.77 <0.005  $inf$ Execution time: 8.83 seconds

#### CoX-QuestDB

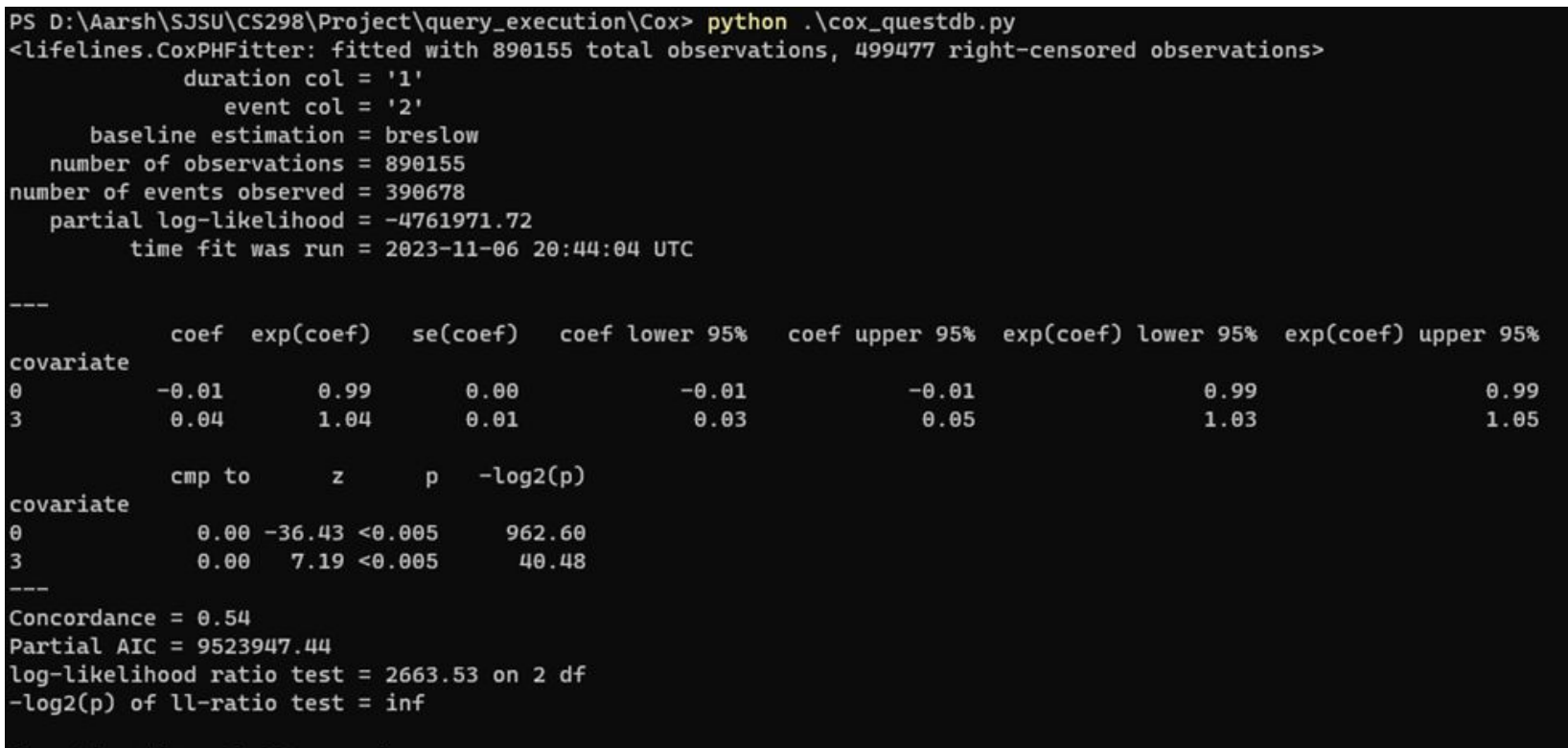

Execution time: 23.89 seconds

#### **CoX-TimescaleDB**

#### PS D:\Aarsh\SJSU\CS298\Project\query\_execution\Cox> python .\cox\_timescaledb.py

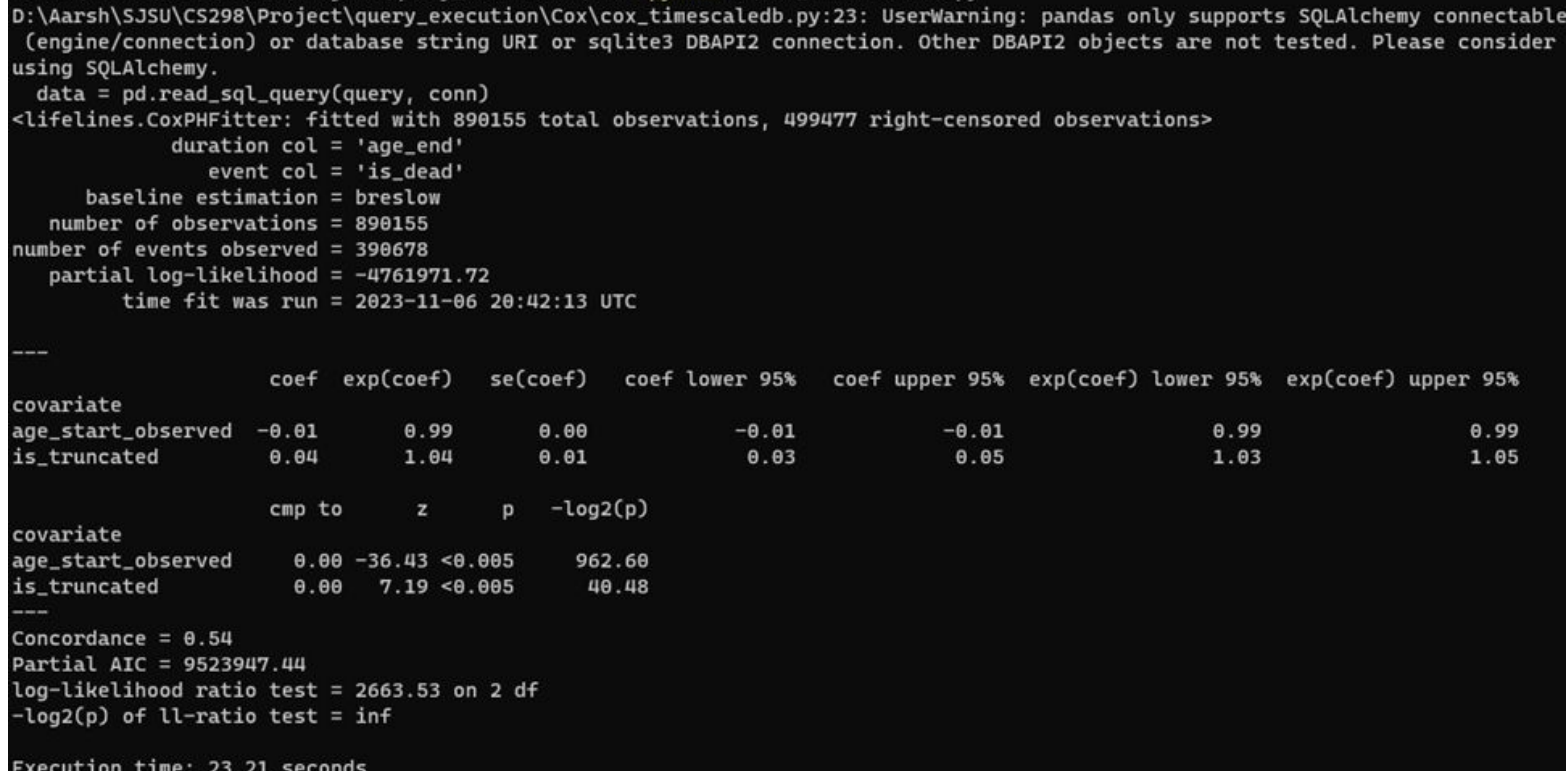

#### CoX-MongoDB

#### PS D:\Aarsh\SJSU\CS298\Project\query\_execution\Cox> python .\cox\_mongo.py

<lifelines.CoxPHFitter: fitted with 890155 total observations, 499477 right-censored observations>

duration  $col = 'age\_end'$ event  $col = 'is\_dead'$ baseline estimation = breslow  $number of observations = 890155$ number of events observed =  $390678$ partial log-likelihood =  $-4761971.72$ time fit was run =  $2023 - 11 - 06$   $20:44:53$  UTC

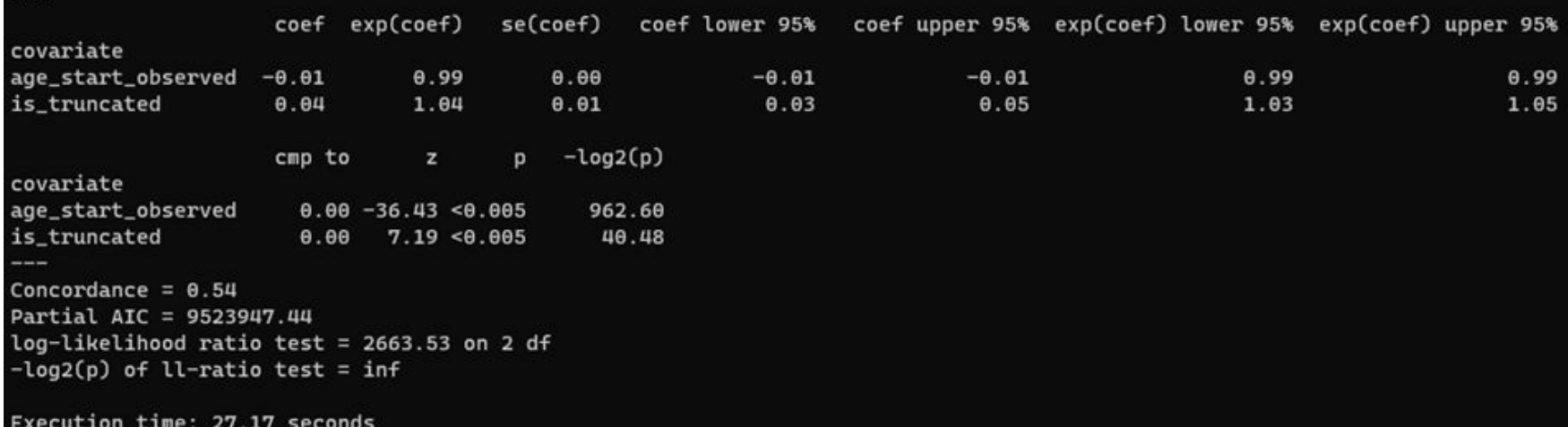

#### CoX-Cassandra

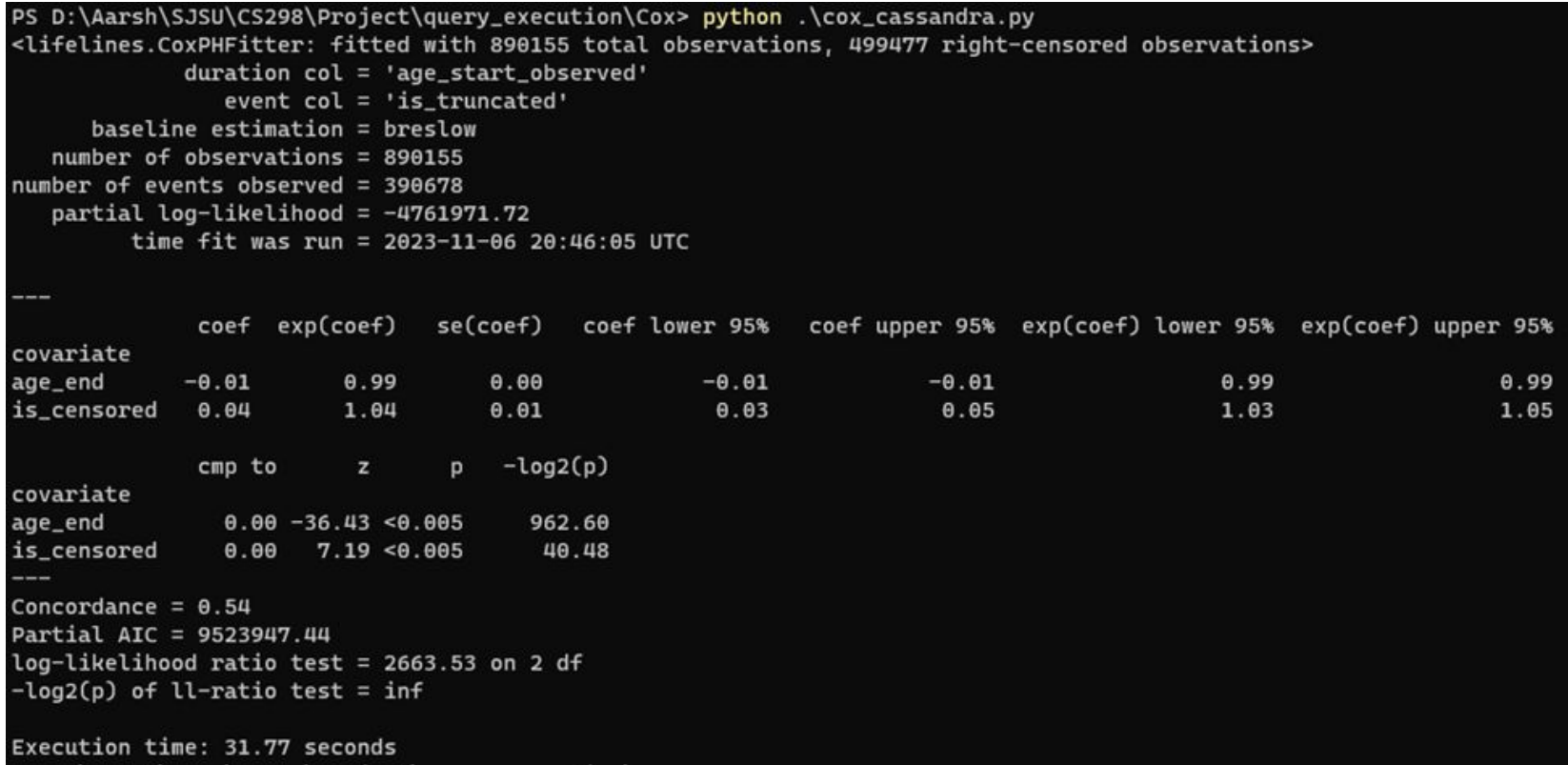

#### Dataset 2 : Data generation

Dataset2: 10 million rows (10^7)

PS D:\Aarsh\SJSU\CS298\Project\data\_generation> python generate\_data.py --n 10000000 --database timescaledb Dataset creation took 109.00 seconds. Data saved in timescaledb format.

#### Dataset 2: Data Loading

PS D:\Aarsh\SJSU\CS298\Project\data load> python mongo load.py --database project2 --collection data --json file data2.json 8902269 documents inserted into data in project2. Data loading took 192.43 seconds.

PS D:\Aarsh\SJSU\CS298\Project\data load> python questdb load.py http://localhost:9000 project2 data2.csv Data loaded into project2 Data loading took 22.78 seconds.

PS D:\Aarsh\SJSU\CS298\Project\data load> python cassandra load.py --keyspace project2 --table data --csv file cassandra data2.csv localhost Using 7 child processes

Starting copy of project2.data with columns [uiud, age\_end, age\_start\_observed, date\_end\_observed, date\_start\_observed, is censored, is dead, is truncated]. Processed: 8902269 rows; Rate: 27956 rows/s; Avg. rate: 16030 rows/s 8902269 rows imported from 1 files in 0 day, 0 hour, 9 minutes, and 15.360 seconds (0 skipped). Data loading took 558.61 seconds.

PS D:\Aarsh\SJSU\CS298\Project\data load> python timescale load.py --database aarsh --table data2 --csv file data2.csv --username postgres --password aarsh Data loaded into data2 in aarsh. Data loading took 34.44 seconds.

PS D:\Aarsh\SJSU\CS298\Project\query\_execution\query1> python .\query1\_questdb.py "count" 12253

Execution Time: 1.70 seconds PS D:\Aarsh\SJSU\CS298\Project\query\_execution\query1> python .\query1\_timescaledb.py  $(12253, )$ Execution Time: 1.83 seconds PS D:\Aarsh\SJSU\CS298\Project\query\_execution\query1> python .\query1\_cassandra.py Row(count=12253) Execution Time: 29.80 seconds PS D:\Aarsh\SJSU\CS298\Project\query\_execution\query1> python .\query1\_mongodb.py Count: 12260 Execution Time: 7.99 seconds

PS D:\Aarsh\SJSU\CS298\Project\query\_execution\query2> python .\query2\_questdb.py Percentage of True values: 43.95% Execution Time: 0.16 seconds PS D:\Aarsh\SJSU\CS298\Project\query\_execution\query2> python .\query2\_timescaledb.py Percentage of True values: 43.95% Execution Time: 0.95 seconds PS D:\Aarsh\SJSU\CS298\Project\query\_execution\query2> python .\query2\_cassandra.py Percentage of True values: 43.95% Execution Time: 106.73 seconds PS D:\Aarsh\SJSU\CS298\Project\query\_execution\query2> python .\query2\_mongodb.py Percentage of True values: 43.95% Execution Time: 5.61 seconds

PS D:\Aarsh\SJSU\CS298\Project\query\_execution\query3> python .\query3\_questdb.py "average\_duration\_of\_observation" 52.619327898403 Execution Time: 0.52 seconds

PS D:\Aarsh\SJSU\CS298\Project\query\_execution\query3> python .\query3\_timescaledb.py (Decimal('52.6193278984039485'),)

Execution Time: 0.67 seconds

PS D:\Aarsh\SJSU\CS298\Project\query\_execution\query3> python .\query3\_cassandra.py Row(average\_duration\_of\_observation=-52)

Execution Time: 46.04 seconds

PS D:\Aarsh\SJSU\CS298\Project\query\_execution\query3> python .\query3\_mongodb.py average\_duration\_of\_observation: 52.619327898403945

Execution Time: 5.17 seconds

### Kaplan-Meier

PS D:\Aarsh\SJSU\CS298\Project\guery\_execution\Kaplan-Meier> python .\Kaplan\_guestdb.py Median Survival Time: 65.0 Execution time: 16.20 seconds PS D:\Aarsh\SJSU\CS298\Project\query\_execution\Kaplan-Meier> python .\Kaplan\_timescaledb.py D:\Aarsh\SJSU\CS298\Project\query\_execution\Kaplan-Meier\Kaplan\_timescaledb.py:23: UserWarning: pandas only supports SOLAlch emy connectable (engine/connection) or database string URI or sglite3 DBAPI2 connection. Other DBAPI2 objects are not tested . Please consider using SOLAlchemy.  $data = pd.read_sql_auerv(query, conn)$ Median Survival Time: 65.0 Execution time: 13.80 seconds PS D:\Aarsh\SJSU\CS298\Project\query\_execution\Kaplan-Meier> python .\Kaplan\_cassandra.py Median Survival Time: 65.0 Execution time: 131.38 seconds PS D:\Aarsh\SJSU\CS298\Project\query\_execution\Kaplan-Meier> python .\Kaplan\_mongo.py Median Survival Time: 65.0 Execution time: 176.33 seconds

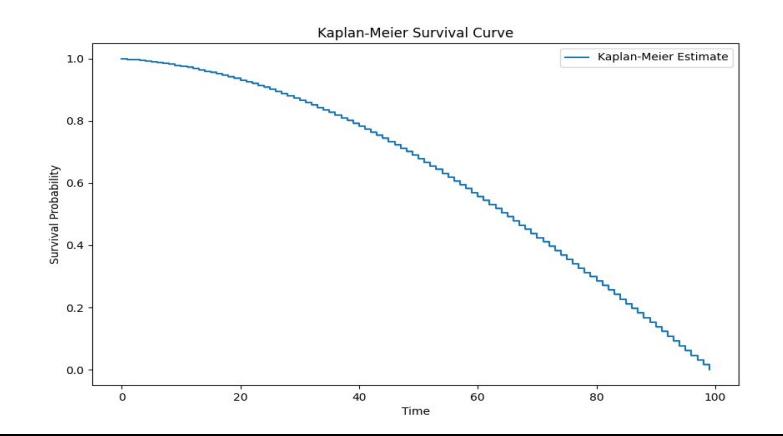

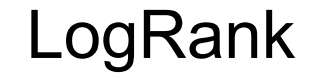

#### PS D:\Aarsh\SJSU\CS298\Project\query\_execution\LogRank> python .\logrank\_questdb.py

<lifelines.StatisticalResult: logrank\_test>  $t \theta = -1$  $null$  distribution = chi squared  $degrees_of_freedom = 1$ test name = logrank test test\_statistic  $p - log2(p)$ 18125791.12 <0.005  $in$  $f$ Execution time: 16.14 seconds PS D:\Aarsh\SJSU\CS298\Project\query\_execution\LogRank> python .\logrank\_timescaledb.py D:\Aarsh\SJSU\CS298\Project\query\_execution\LogRank\logrank\_timescaledb.py:23: UserWarning: pandas only supports SQLAlchemy connectable (engine/connection) or database string URI or sqlite3 DBAPI2 connection. Other DBAPI2 objects are not tested. Please consider using SOLAlchemy. data = pd.read\_sql\_query(query, conn) <lifelines.StatisticalResult: logrank\_test>  $t \theta = -1$ null\_distribution = chi squared  $degrees_of_freedom = 1$ test\_name = logrank\_test test\_statistic  $p -$ log $2(p)$ 18125791.12 <0.005  $inf$ Execution time: 12.95 seconds PS D:\Aarsh\SJSU\CS298\Project\query\_execution\LogRank> python .\logrank\_cassandra.py <lifelines.StatisticalResult: logrank\_test>  $t \theta = -1$  $null\_distribution = chi$  squared  $degrees_of_freedom = 1$  $test_name = logrank_test$ test statistic  $p - \text{log2}(p)$ 18125791.12 <0.005  $in f$ Execution time: 116.05 seconds PS D:\Aarsh\SJSU\CS298\Project\query\_execution\LogRank> python .\logrank\_mongo.py <lifelines.StatisticalResult: logrank test>  $t \theta = -1$ null\_distribution = chi squared  $degrees_of_freedom = 1$ 

test\_statistic  $p - log2(p)$ 18125791.12 <0.005 inf Execution time: 133.78 seconds

test\_name = logrank\_test

#### CoX-QuestDB

PS D:\Aarsh\SJSU\CS298\Project\query\_execution\Cox> python .\cox\_questdb.py <lifelines.CoxPHFitter: fitted with 8.90227e+06 total observations, 4.98968e+06 right-censored observations> duration  $col = '1'$ event  $col = '2'$ baseline estimation = breslow number of observations =  $8.90227e+06$ number of events observed =  $3.91259e+06$ partial log-likelihood =  $-56696051.25$ time fit was run =  $2023 - 11 - 06$  20:20:33 UTC

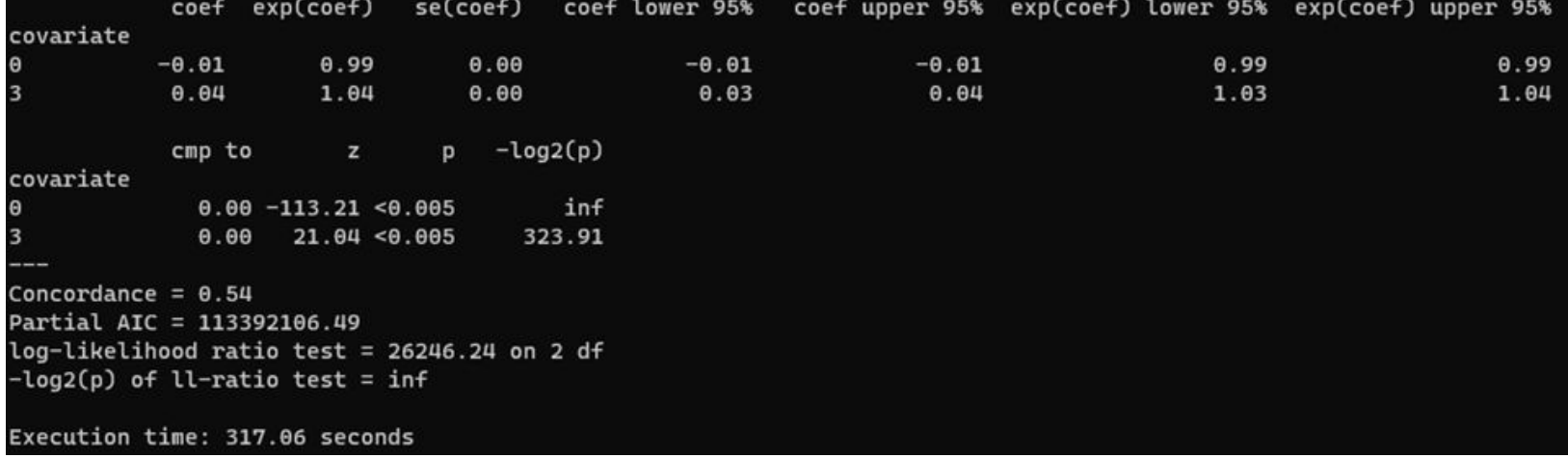

#### CoX-TimescaleDB

PS D:\Aarsh\SJSU\CS298\Project\query\_execution\Cox> python .\cox\_timescaledb.py D:\Aarsh\SJSU\CS298\Project\query\_execution\Cox\cox\_timescaledb.py:23: UserWarning: pandas only supports SOLAlchemy connectable (engine/conn ection) or database string URI or sqlite3 DBAPI2 connection. Other DBAPI2 objects are not tested. Please consider using SQLAlchemy.  $data = pd.read_sql_aquery(query, conn)$ <lifelines.CoxPHFitter: fitted with 8.90227e+06 total observations, 4.98968e+06 right-censored observations> duration  $col = 'age\_end'$ event  $col = 'is\_dead'$  $baseline estimation = breslow$ number of observations =  $8.90227e+06$ number of events observed =  $3.91259e+06$ partial  $log-likelihood = -56696051.25$ time fit was run =  $2023-11-06$  19:52:02 UTC

--coef exp(coef) se(coef) coef lower 95% coef upper 95% exp(coef) lower 95% exp(coef) upper 95% covariate age\_start\_observed  $-\theta.\theta1$  $-0.01$  $0.99$  $0.00$  $-0.01$  $0.99$ 0.99 is\_truncated  $0.04$ 1.04  $0.00$  $0.03$  $0.04$ 1.03 1.04  $-log2(p)$ cmp to z D covariate age\_start\_observed  $0.00 - 113.21 < 0.005$ inf is\_truncated  $0.00$  $21.04 < 0.005$ 323.91 ---Concordance =  $\theta$ .54 Partial AIC = 113392106.49  $log-likelihood$  ratio test = 26246.24 on 2 df  $-log2(p)$  of ll-ratio test = inf Execution time: 306.76 seconds

### CoX-MongoDB

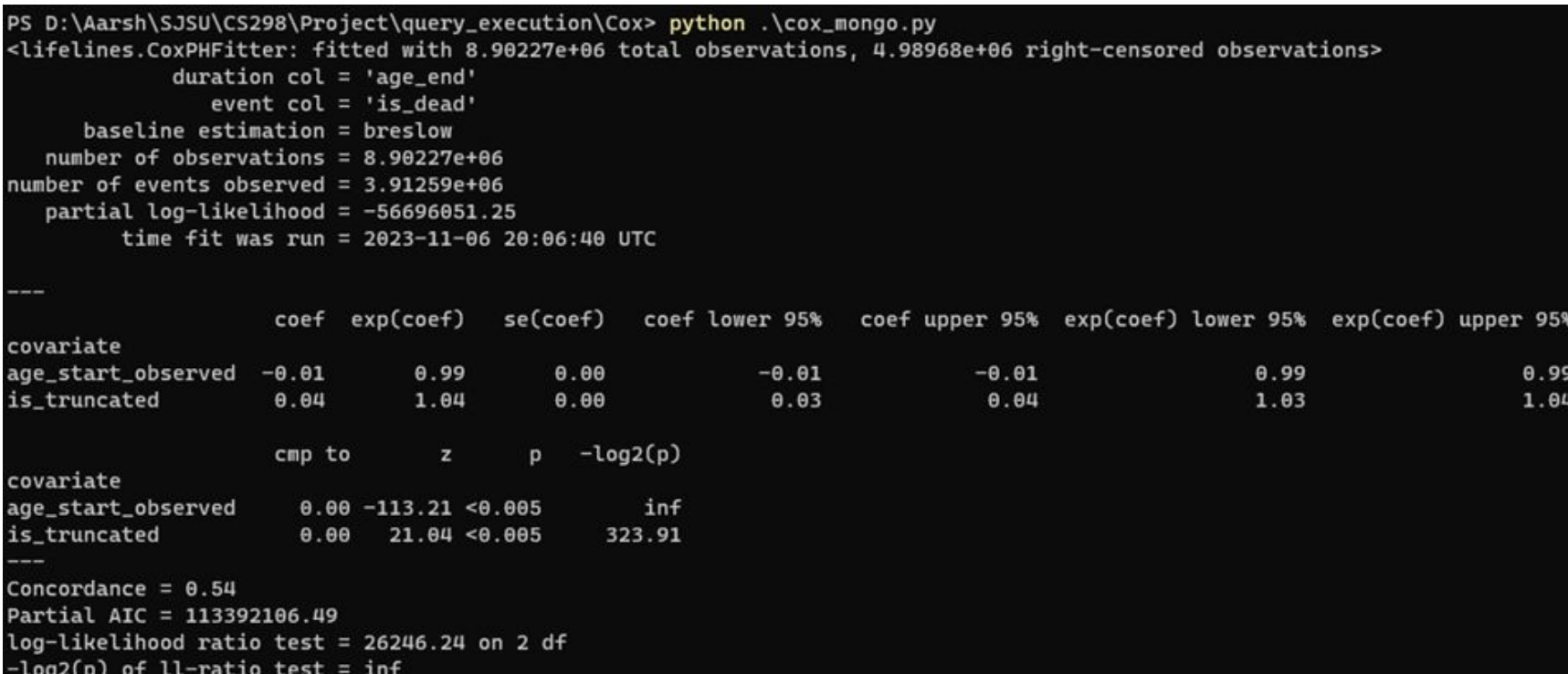

Execution time: 333.39 seconds

#### CoX-Cassandra

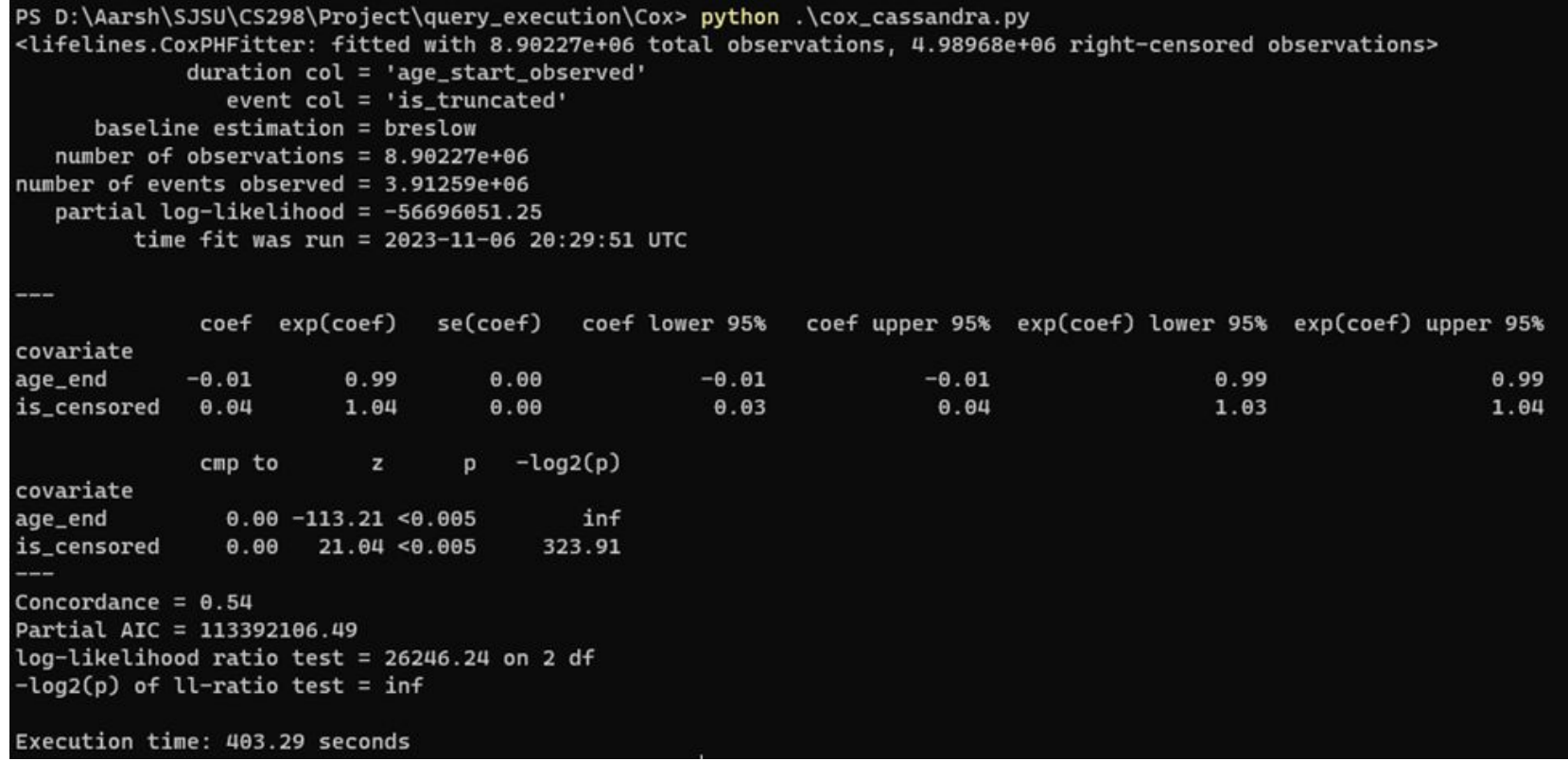

### Results : Data Loading(Write Performance)

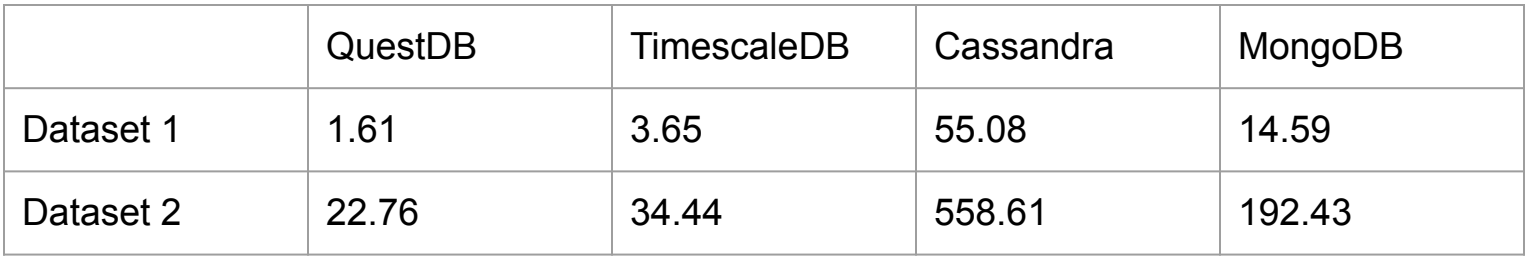

### Results : Query Execution(Read Performance)

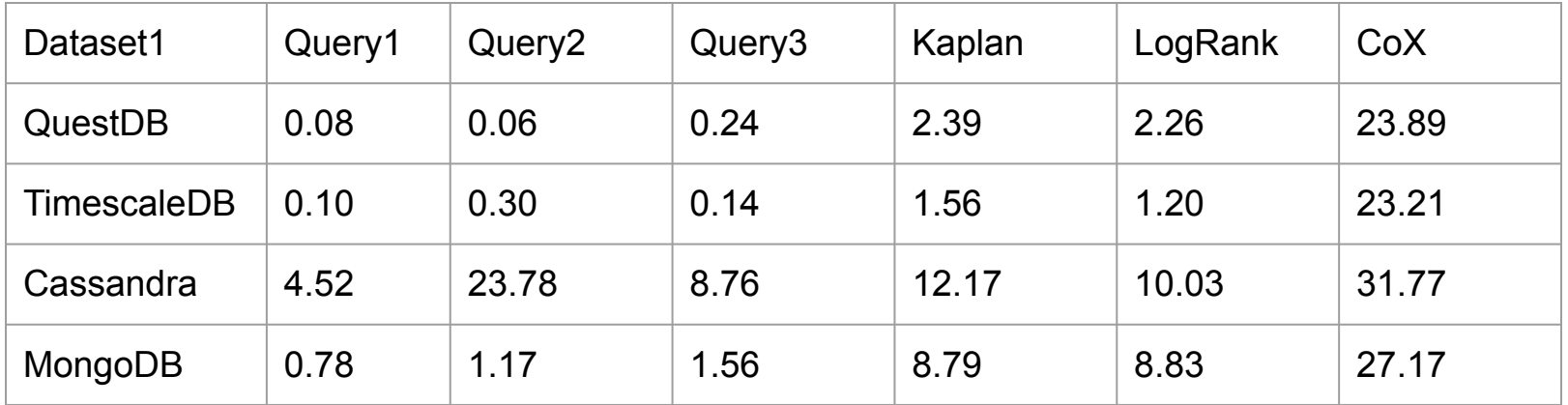

### Results : Query Execution(Read Performance)

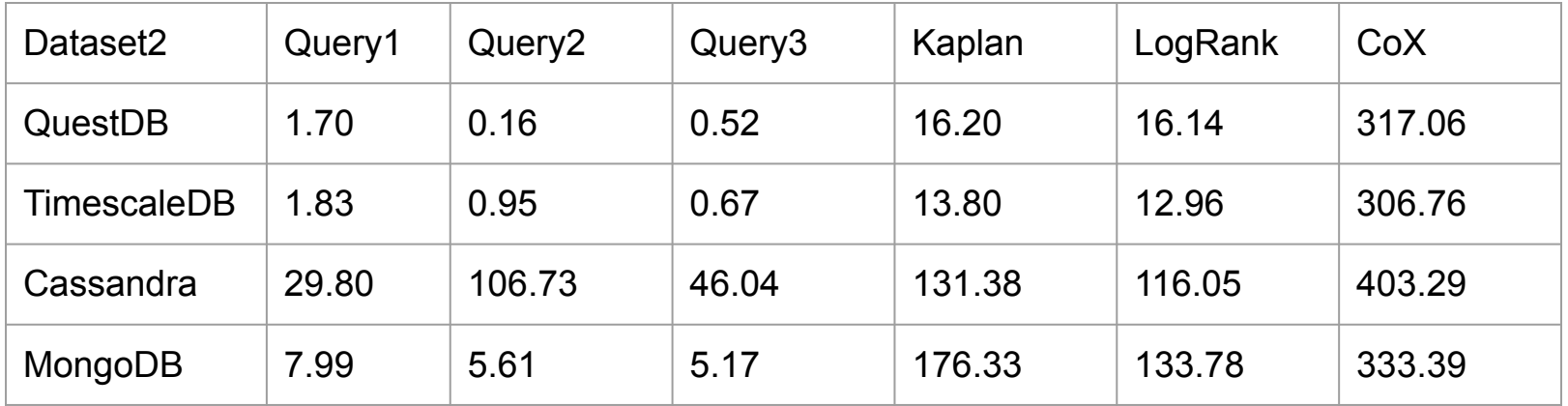